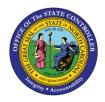

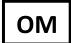

The purpose of this Business Process Procedure is to explain how to change the weekend shift premium for a position in the Integrated HR-Payroll System.

Trigger: There is a need to change the weekend shift premium on a position.

## **Business Process Procedure Overview:**

**Weekend Shift Premium (IT 9009)** - Stores settings related to Weekend Shift Premium eligibility and Payouts. If OSHR has approved a rate other than the default of 10%, the rate must be entered as a percentage in the "Rate" field.

### Tips and Tricks:

See the OM Tips and Tricks Job Aid for a full listing of Best Practices and Tips & Tricks. The job aid is located on the Training HELP website <u>https://www.osc.nc.gov/training/training\_help\_documents</u>.

- **Copy** is to be used most of the time. This will delimit the existing record and create a new record with the start date given. Copying keeps a history of the old record.
- Change site is to be used only if you make a spelling or other simple error and want to change the record. There is no history tracked on what the record used to be if you use the change functionality.

#### **OSHR Policy:**

https://oshr.nc.gov/policies/salary-administration/shift-premium-pay

#### Procedure

1. Type PO13 in the command field (1). Hit enter on your keyboard or click the Enter S button (2). Also, you can double click it from your favorites folder if you've previously saved it there (3). See the information block below the screen shot for a quick tutorial on adding the transaction.

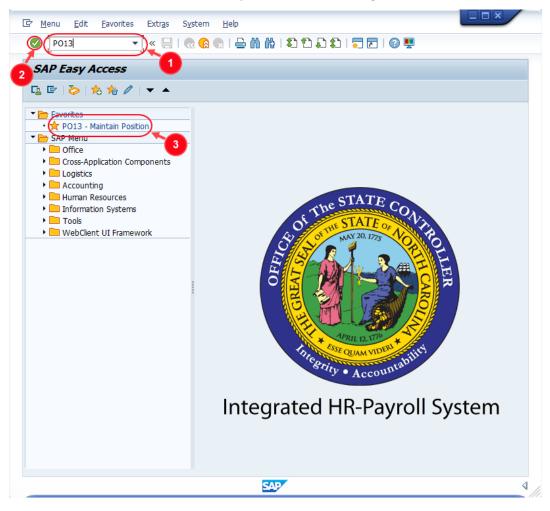

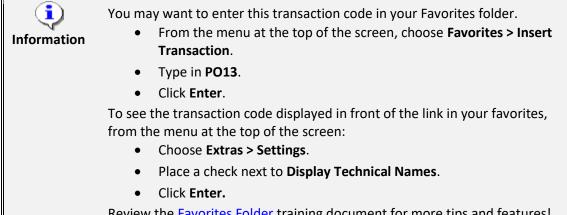

Review the Favorites Folder training document for more tips and features!

2. Input the position number that needs updating. This document will use 60087078 from the OSC training environment. <u>Access client 899</u> to follow along in a "live" system.

| S .                                                                          | 🛛 « 🔚 I 👧 👧 😡     | 口 🗅 尙 尙 ! 🕤                                         |                                    |
|------------------------------------------------------------------------------|-------------------|-----------------------------------------------------|------------------------------------|
| ·                                                                            |                   |                                                     |                                    |
| Maintain Position                                                            |                   |                                                     |                                    |
| 🤌 🗅 🥒 🗞 To 🕫 🗃                                                               | ∞ ≯               |                                                     |                                    |
|                                                                              |                   |                                                     |                                    |
|                                                                              |                   |                                                     |                                    |
| an version                                                                   | Current plan      | •                                                   |                                    |
| osition                                                                      |                   |                                                     |                                    |
| USICIUTI                                                                     | 60087078          |                                                     |                                    |
|                                                                              | 60087078 D        |                                                     |                                    |
|                                                                              | <u>60087078</u>   |                                                     |                                    |
|                                                                              | 60087078 P        |                                                     |                                    |
| bbr.                                                                         | bmitted Approved  | Rejected                                            |                                    |
| bbr.                                                                         | ibmitted Approved |                                                     |                                    |
| bbr.                                                                         | ibmitted Approved | Rejected                                            |                                    |
| Active Planned Su                                                            | ibmitted Approved |                                                     |                                    |
| Active Planned Si<br>Infotype Name                                           | ibmitted Approved | Time period                                         | 022 to 12/31/9999                  |
| Active Planned Si<br>Infotype Name<br>Object                                 | bmitted Approved  | Time period                                         | 022 to 12/31/9999<br>OCurrent week |
| Active Planned Su<br>Infotype Name<br>Object<br>Relationships                | ibmitted Approved | Time period<br>• Period<br>From 02/22/20            |                                    |
| Active Planned Su<br>Infotype Name<br>Object<br>Relationships<br>Description | ibmitted Approved | Time period<br>• Period<br>From 02/22/20<br>• Today | O Current week                     |

3. Click the **Enter** button S and verify the position displayed is the one you need to change.

**Alert!** Be vigilant on this step. A position number may be present already when you access the transaction, so be sure to review the position number and name to ensure they are correct.

| Maintain Post | ition        |                       |
|---------------|--------------|-----------------------|
| 🦘 🗅 🖉 🗞 🗔 🗗 🗃 | <u>s</u> 🎢   |                       |
|               |              |                       |
| Plan version  | Current plan | -                     |
| Position (    | 60087078     | Executive Assistant I |
| Abbr.         | Exec Asst I  |                       |

- 4. Within the Active tab:
  - Scroll down the list of position infotypes and click the square in front of the Weekend Shift
     Premium row. There may or may not be a green check already present.
  - In the Time Period area click into the All radio button and then click Select Select.

| InfotypeName             | S 🚺      | Time period                   |
|--------------------------|----------|-------------------------------|
| Night Shift Premium      |          | OPeriod                       |
| Evening Shift Premium    | <b>•</b> | From 01/01/1800 to 12/31/9999 |
| Weekend Shift Premium    |          | ○ Today                       |
| Holiday Premium Rate     | <        |                               |
| On-Call                  | <        | OFrom curr.date               |
| Callback                 |          | O To current date             |
| Time Off Balancing       | #        |                               |
| Weekend Nurse            |          |                               |
| Charge Object Assignment |          | E Select.                     |
| Extended Duty            | -        | Lin Select.                   |

**<u>ATTENTION!</u>** If a new eligibility needs to be created or a rate adjusted, continue to step 5. If a current eligibility needs to be ended, skip to step 8.

5. Click the **Create** button **D**.

| 📃 Maintai               | n Position   |                       |
|-------------------------|--------------|-----------------------|
| % <mark>`</mark> ]∕ & ⊡ | d 🗇 🔊 🖉      |                       |
|                         |              |                       |
|                         |              |                       |
| Plan version            | Current plan | <b>•</b>              |
| Position                | 60087078     | Executive Assistant I |
| Abbr.                   | Exec Asst I  |                       |
|                         |              |                       |

**NOTE:** Using the create button will work even if a record already exists.

6. Enter the start date of the new record and update the Weekend Shift Prem Rate field as applicable.

| Reate Wee                                          | ekend Shift Pre    | emium (9009)          |                           |
|----------------------------------------------------|--------------------|-----------------------|---------------------------|
| 🔈 🕞 i 🖬 🜌                                          |                    |                       |                           |
| Position<br>Planning Status                        | Exec Asst I Active | Executive Assistant I |                           |
| Validity                                           | 8/1/22 t           | 12/31/9999            | ିଙ୍କ Display change infor |
| Weekend Shift Premium                              | 01 S 60087078 1    |                       |                           |
| Weekend Shift Prem Elig<br>Weekend Shift Prem Rate | 10 %               |                       |                           |

**NOTE:** OSHR must approve any rates other than the default of 10%.

7. Click the **Save** button . If updating a record, click **Yes** to delimit the previous record. No pop-up will appear if there was no previous record.

| ⊡ W | /eekendShiftPremium Create                                     | × |
|-----|----------------------------------------------------------------|---|
| 0   | Previous record will be delimited at end. Do you want to save? |   |
|     | Yes No Cancel                                                  |   |

Proceed to step 11.

8. (Begin at this step to end the premium pay eligibility for a position.)

Click the **Delimit** button 🗾.

| 📃 Maintain Pos        | sition                                                                                                    |                    |                                                                                                    |
|-----------------------|----------------------------------------------------------------------------------------------------|--------------------|----------------------------------------------------------------------------------------------------|
| 🦻 🗅 🖉 🗞 🗖 🗊           | ∞ ≫                                                                                                    |                    |                                                                                                    |
|                       |                                                                                                    |                    |                                                                                                    |
| Plan version          | Current plan                                                                                                    | -                  |                                                                                                    |
|                       | -                                                                                                    | •                  |                                                                                                    |
| Position              | 60087078                                                                                                    | cutive Assistant I |                                                                                                    |
| Abbr.                 | Exec Asst I                                                                                                    |                    |                                                                                                    |
| Active Planned S      | Submitted Ap                                                                                                    | ed Rejected        |                                                                                                    |
| Night Shift Premium   |                                                                                                    | OPeriod            |                                                                                                    |
| Evening Shift Premium |                                                                                                    | From 01/01/1       | 800 to 12/31/9999                                                                                              |
| Weekend Shift Premium | 1                                                                                                    | ○ Today            |                                                                                                    |
| Holiday Premium Rate  | <ul> <li>Image: A set of the set of the</li></ul> | . ● All            |                                                                                                    |
| On-Call               | ×                                                                                                    | O From curr.date   |                                                                                                    |
| Callback              |                                                                                                    | O To current date  | 3                                                                                                    |
| Time Off Balancing    |                                                                                                    |                    | and a second second second second second second second second second second second second second second second |

 In the To field, enter the last day in which the position was eligible for the shift premium. For example, if a position is no longer eligible for a shift premium as of November 1<sup>st</sup>, 2022, then the date entered in the To field would be 10/31/2022.

| Pelimit Week             | end Shift P  | Premium (9009)        |                        |
|--------------------------|--------------|-----------------------|------------------------|
| 👌 🔓   💶   🗾              |              |                       |                        |
| Position                 | Exec Asst I  | Executive Assistant I |                        |
| Planning Status          | Active       |                       |                        |
| Validity                 | 08/01/2022   | to (10/31/2022)       | & Display change infor |
|                          |              |                       |                        |
| Weekend Shift Premium 01 | S 60087078 1 |                       |                        |
| Weekend Shift Prem Elig  | $\checkmark$ |                       |                        |
| Weekend Shift Prem Rate  | 10 %         |                       |                        |
|                          |              |                       | Record 1 of 2          |
|                          |              |                       |                        |

10. Click the **Delimit** button 🗾.

| Delimit Week    | end Shift P | rem   | ium (9009)        |                   |                      |
|-----------------|-------------|-------|-------------------|-------------------|----------------------|
|                 |             |       |                   |                   |                      |
| Position        | Exec Asst I | Execu | utive Assistant I |                   |                      |
| Planning Status | Active      |       |                   |                   |                      |
| Validity        | 08/01/2022  | to    | 10/31/2022        | <del>bo</del> r – | Display change infor |

11. Review your work by ensuring that the **Weekend Shift Premium** infotype is selected and click the **Overview** button **A**.

| 📃 Maintain Pos        | ition        |        |                                                                                                    |
|-----------------------|--------------|--------|----------------------------------------------------------------------------------------------------|
| 🦘 🗅 🖉 🗞 🗖 🛃 📷         |              |        |                                                                                                    |
|                       |              |        |                                                                                                    |
|                       | Current alta |        |                                                                                                    |
| Plan version          | Current plan |        | •                                                                                                    |
| Position              | 60087078     | Execu  | itive Assistant I                                                                                                    |
| Abbr.                 | Exec Asst I  |        |                                                                                                    |
| Active Planned Si     |              | proved |                                                                                                    |
| Infotype Name         | S            |        | Time period                                                                                                    |
| Night Shift Premium   |              | 1      | OPeriod                                                                                                    |
| Evening Shift Premium |              | -      | From 01/01/1800 to 12/31/9999                                                                                                    |
| Weekend Shift Premium | ×            |        | ⊖ Today                                                                                                    |
| Holiday Premium Rate  | <b>~</b>     |        | ●All                                                                                                    |
| On-Call               | <b>~</b>     |        | O From curr.date                                                                                                    |
| Callback              |              |        | O To current date                                                                                                    |
| Time Off Balancing    |              |        | and the second second sec |

A list of all **Weekend Shift Premium** Infotypes for the Position will be displayed, including the Validity Dates, eligibility for the premium, and the premium rate.

12. **Optional step:** Include a note. Click on the right side of the **Services for Object** button. In the resulting drop-down menu, hover over the **Create** option and then choose **Create Note**.

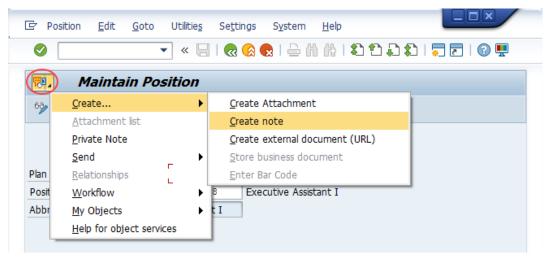

**Note:** Although a note is not required when updating a position's Premium Pay eligibility, OSC staff recommends that one be created, nonetheless.

Enter in today's date and your name (or initials) and a brief note with information used to justify the change.

Click the **Green check** do save your note.

| 🔄 Create note                                             | ×                                                              |
|-----------------------------------------------------------|----------------------------------------------------------------|
| Title of note                                             | Wknd Shift Premium Pay Edited                                  |
| 7/26/22<br>JPS<br>Per *authority*, this po<br>08/01/2022. | sition is eligible for 10% weekend shift premium pay beginning |
|                                                           |                                                                |
|                                                           |                                                                |

13. Click the **Back** button **@**.

| Position     | <u>E</u> dit | <u>G</u> oto | Utilitie <u>s</u> | Se <u>t</u> tings | System         | <u>H</u> elp |       |       |     |  |
|--------------|--------------|--------------|-------------------|-------------------|----------------|--------------|-------|-------|-----|--|
| <b>Ø</b>     |              |              | • « 🖯             |                   | 😠 l 🖨 ñ        |              | 0 🗅 🕻 | ا 🛟 ( | ج 📮 |  |
| R.           | lainta       | in Po        | sition            |                   |                |              |       |       |     |  |
|              |              |              |                   |                   |                |              |       |       |     |  |
| 🦻 🗋 🥒        | 68° 🗖        | ·2 📆         | ř <u> </u>        |                   |                |              |       |       |     |  |
| 69 D /       | SS [         | •2 💼         | î <u>&amp;</u> 🥕  |                   |                |              |       |       |     |  |
|              | &r [         |              |                   | aba               |                | 1            |       |       |     |  |
| Plan version | &r [         | •2           | Current           | ·                 | •              | ]            |       |       |     |  |
|              | & [          |              |                   | ·                 | ecutive Assist | ]<br>tant I  |       |       |     |  |

The system task is complete.

# **Change Record**

- 1/11/16 Updated format, screenshots, language, and layout David Lassiter
- 11/17/21 Updated format and assigned reference number Claire Ennis
- 9/23/22 Re-written for accessibility, clarity, and updated screen shots. Doug Genzlinger